## Package 'RUVnormalize'

October 9, 2015

<span id="page-0-0"></span>Title RUV for normalization of expression array data

Version 1.2.0

Date 2013-11-10

Author Laurent Jacob

Maintainer Laurent Jacob <laurent.jacob@univ-lyon1.fr>

Description RUVnormalize is meant to remove unwanted variation from gene expression data when the factor of interest is not defined, e.g., to clean up a dataset for general use or to do any kind of unsupervised analysis.

License GPL-3

LazyLoad yes

Imports RUVnormalizeData, Biobase

Suggests

Enhances spams

**Depends** R  $(>= 2.10.0)$ 

NeedsCompilation no

biocViews StatisticalMethod, Normalization

BuildVignettes true

## R topics documented:

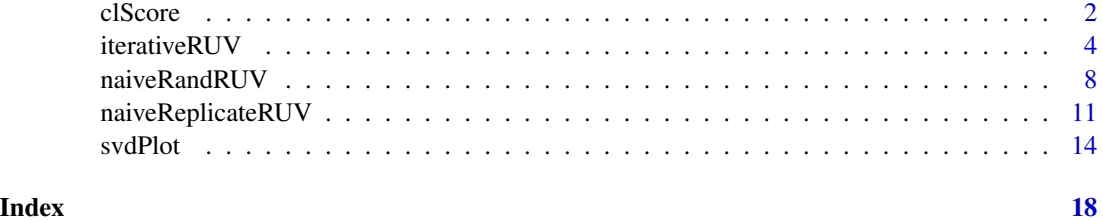

#### Description

The function takes as input two partitions of a dataset into clusters, and returns a number which is small if the two partitions are close, large otherwise.

## Usage

clScore(c1, c2)

### Arguments

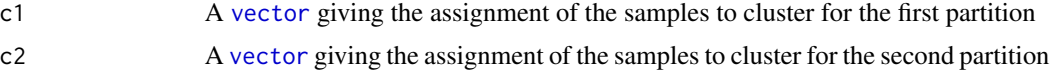

## Value

A number corresponding to the distance between c1 and c2

## Examples

```
if(require('RUVnormalizeData')){
```
## Load the data data('gender', package='RUVnormalizeData')

```
Y <- t(exprs(gender))
X <- as.numeric(phenoData(gender)$gender == 'M')
X \leftarrow X - mean(X)X <- cbind(X/(sqrt(sum(X^2))))
chip <- annotation(gender)
```

```
## Extract regions and labs for plotting purposes
lregions <- sapply(rownames(Y),FUN=function(s) strsplit(s,'_')[[1]][2])
llabs <- sapply(rownames(Y),FUN=function(s) strsplit(s,'_')[[1]][3])
```

```
## Dimension of the factors
m \leftarrow nrow(Y)n \leftarrow \text{ncol}(Y)p \leftarrow \text{ncol}(X)Y <- scale(Y, scale=FALSE) # Center gene expressions
cIdx <- which(featureData(gender)$isNegativeControl) # Negative control genes
## Prepare plots
annot <- cbind(as.character(sign(X)))
```
## clScore

```
colnames(annot) <- 'gender'
plAnnots <- list('gender'='categorical')
lab.and.region <- apply(rbind(lregions, llabs), 2, FUN=function(v) paste(v, collapse='_'))
gender.col <- c('-1' = "deeppink3", '1' = "blue")
## Remove platform effect by centering.
Y[chip=='hgu95a.db',] <- scale(Y[chip=='hgu95a.db',], scale=FALSE)
Y[chip=='hgu95av2.db',] <- scale(Y[chip=='hgu95av2.db',], scale=FALSE)
## Number of genes kept for clustering, based on their variance
nKeep <- 1260
##---------------------------
## Naive RUV-2 no shrinkage
##--------------------------
k < -20nu < -0## Correction
nsY <- naiveRandRUV(Y, cIdx, nuCoeff=0, k=k)
## Clustering of the corrected data
sdY \leftarrow apply(nsY, 2, sd)ssd <- sort(sdY, decreasing=TRUE, index. return=TRUE)$ix
kmres2ns <- kmeans(nsY[,ssd[1:nKeep],drop=FALSE],centers=2,nstart=200)
vclust2ns <- kmres2ns$cluster
nsScore <- clScore(vclust2ns, X)
## Plot of the corrected data
svdRes2ns <- NULL
svdRes2ns <- svdPlot(nsY[, ssd[1:nKeep], drop=FALSE],
                      annot=annot,
                      labels=lab.and.region,
                      svdRes=svdRes2ns,
                     plAnnots=plAnnots,
                     kColors=gender.col, file=NULL)
##---------------------------
## Naive RUV-2 + shrinkage
##--------------------------
k \leq -mnu.coeff < -1e-3## Correction
nY <- naiveRandRUV(Y, cIdx, nuCoeff=nu.coeff, k=k)
## Clustering of the corrected data
sdY \leftarrow apply(nY, 2, sd)ssd <- sort(sdY, decreasing=TRUE, index. return=TRUE)$ix
kmres2 <- kmeans(nY[,ssd[1:nKeep],drop=FALSE],centers=2,nstart=200)
```

```
vclust2 <- kmres2$cluster
nScore <- clScore(vclust2,X)
## Plot of the corrected data
svdRes2 <- NULL
svdRes2 <- svdPlot(nY[, ssd[1:nKeep], drop=FALSE],
                   annot=annot,
                   labels=lab.and.region,
                   svdRes=svdRes2,
                   plAnnots=plAnnots,
                   kColors=gender.col, file=NULL)
```
iterativeRUV *Remove unwanted variation from a gene expression matrix using control genes, optionally replicate samples, and iterative estimates of the factor of interest*

## Description

}

The function takes as input a gene expression matrix as well as the index of negative control genes and replicate samples. It estimates and remove unwanted variation from the gene expression. The major difference with naiveRandRUV and naiveReplicateRUV is that iterativeRUV jointly estimates the factor of interest and the unwanted variation term. It does so iteratively, by estimating each term using the current estimate of the other one.

## Usage

iterativeRUV(Y, cIdx, scIdx=NULL, paramXb, k, nu.coeff=0, cEps=1e-08, maxIter=30, Wmethod="svd", Winit=NULL, wUpdate=maxIter + 1)

## **Arguments**

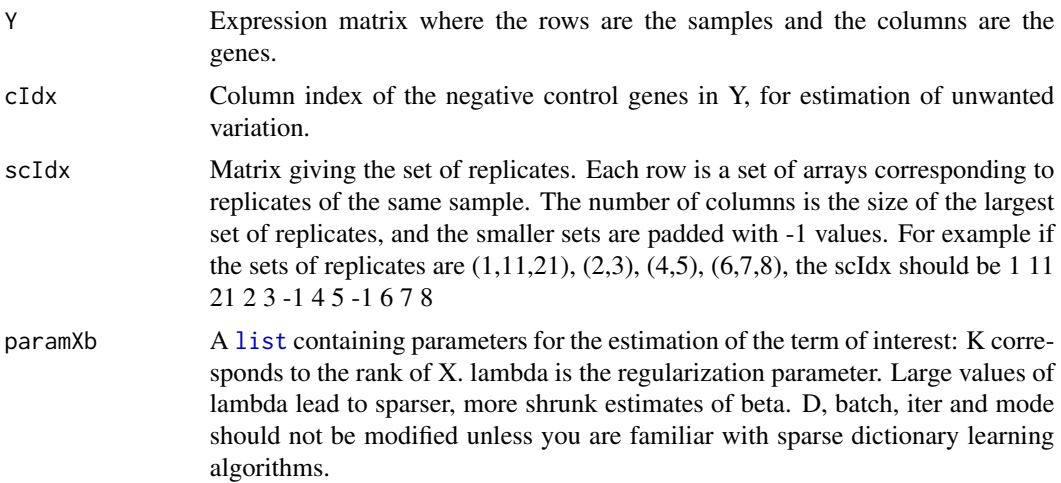

<span id="page-3-0"></span>

## <span id="page-4-0"></span>iterativeRUV 5

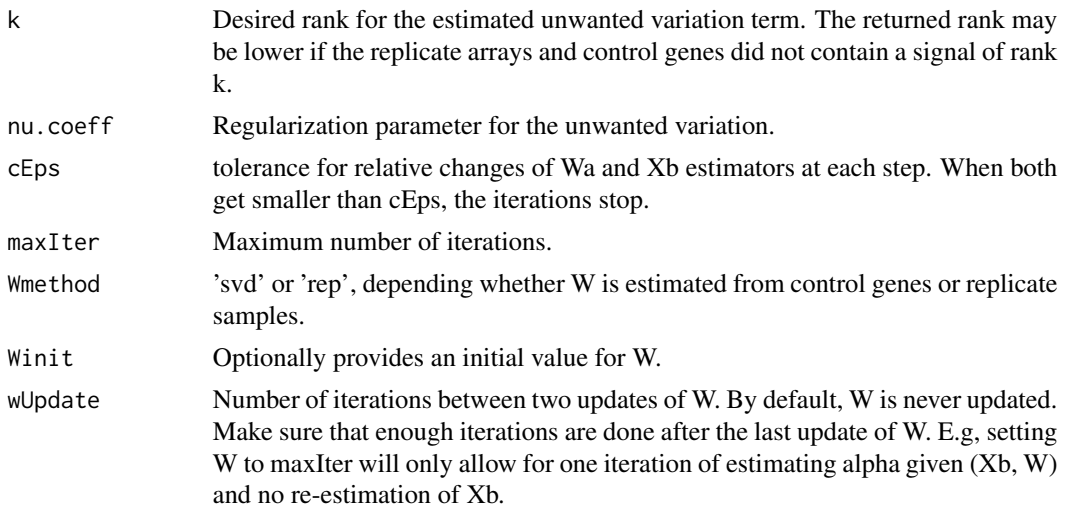

## Value

A [list](#page-0-0) containing the following terms:

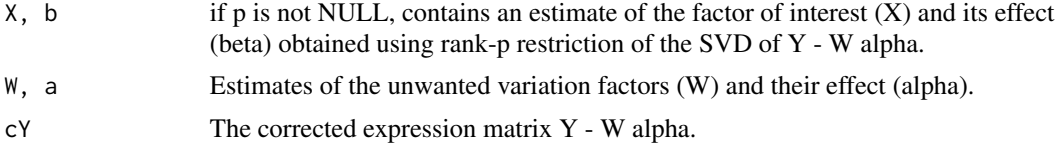

## Examples

```
if(require('RUVnormalizeData') && require('spams')){
    ## Load the spams library
    library(spams)
    ## Load the data
    data('gender', package='RUVnormalizeData')
    Y <- t(exprs(gender))
    X <- as.numeric(phenoData(gender)$gender == 'M')
    X \leftarrow X - mean(X)X \leftarrow \text{cbind}(X/(\text{sqrt}(\text{sum}(X^2))))chip <- annotation(gender)
    ## Extract regions and labs for plotting purposes
    lregions <- sapply(rownames(Y),FUN=function(s) strsplit(s,'_')[[1]][2])
    llabs <- sapply(rownames(Y),FUN=function(s) strsplit(s,'_')[[1]][3])
    ## Dimension of the factors
    m \le - nrow(Y)n \leftarrow \text{ncol}(Y)p \leftarrow \text{ncol}(X)Y <- scale(Y, scale=FALSE) # Center gene expressions
```

```
cIdx <- which(featureData(gender)$isNegativeControl) # Negative control genes
## Prepare plots
annot <- cbind(as.character(sign(X)))
colnames(annot) <- 'gender'
plAnnots <- list('gender'='categorical')
lab.and.region <- apply(rbind(lregions, llabs),2,FUN=function(v) paste(v,collapse='_'))
gender.col \leq c('-1') = "deeppink3", '1' = "blue")
## Remove platform effect by centering.
Y[chip=='hgu95a.db',] <- scale(Y[chip=='hgu95a.db',], scale=FALSE)
Y[chip=='hgu95av2.db',] <- scale(Y[chip=='hgu95av2.db',], scale=FALSE)
## Number of genes kept for clustering, based on their variance
nKeep <- 1260
## Prepare control samples
scIdx \leftarrow matrix(-1, 84, 3)rny <- rownames(Y)
added \leq c()
c <- 0
                                      # Replicates by lab
for(r in 1:(length(rny) - 1)){
    if(r %in% added)
        next
    c \le -c+1scIdx[c,1] \leftarrow rcc < -2for(rr in seq(along=rny[(r+1):length(rny)])){
         if(all(strsplit(rny[r],'_')[[1]][-3] == strsplit(rny[r+rr],'_')[[1]][-3])){
             scIdx[c,cc] <- r+rr
             cc < - cc + 1added <- c(added,r+rr)
         }
    }
}
scIdxLab <- scIdx
scIdx \leftarrow matrix(-1, 84, 3)rny <- rownames(Y)
added \leq c()
c \le -\emptyset## Replicates by region
for(r in 1:(length(rny) - 1)){
    if(r %in% added)
        next
    c \le -c+1scIdx[c,1] \leftarrow r
```

```
cc < -2for(rr in seq(along=rny[(r+1):length(rny)])){
         \label{eq:induced} \begin{split} \text{if}\text{(all}\text{(strsplit}\text{(rny[r], '\_')[[1]][-2] == }\text{strsplit}\text{(rny[r+rr], '\_')[[1]][-2]))\{ \end{split}scIdx[c,cc] <- r+rr
             cc < - cc+1added <- c(added,r+rr)
         }
    }
}
scIdx <- rbind(scIdxLab,scIdx)
## Number of genes kept for clustering, based on their variance
nKeep <- 1260
## Prepare plots
annot <- cbind(as.character(sign(X)))
colnames(annot) <- 'gender'
plAnnots <- list('gender'='categorical')
lab.and.region <- apply(rbind(lregions, llabs),2,FUN=function(v) paste(v,collapse='_'))
gender.col <- c('-1' = "deeppink3", '1' = "blue")
##---------------------------
## Iterative replicate-based
##---------------------------
cEps <- 1e-6
maxIter <- 30
p \le -20paramXb <- list()
paramXb$K <- p
paramXb$D < - matrix(c(0.), nrow = 0, ncol=0)paramXb$batch <- TRUE
paramXb$iter <- 1
paramXb$mode <- 'PENALTY'
paramXb$lambda <- 0.25
## Correction
iRes <- iterativeRUV(Y, cIdx, scIdx, paramXb, k=20, nu.coeff=0,
                       cEps, maxIter,
                       Wmethod='rep', wUpdate=11)
ucY <- iRes$cY
## Cluster the corrected data
sdY \leftarrow apply(ucY, 2, sd)ssd <- sort(sdY,decreasing=TRUE,index.return=TRUE)$ix
kmresIter <- kmeans(ucY[,ssd[1:nKeep]],centers=2,nstart=200)
vclustIter <- kmresIter$cluster
IterScore <- clScore(vclustIter,X)
## Plot the corrected data
svdResIter <- NULL
```

```
svdResIter <- svdPlot(ucY[, ssd[1:nKeep], drop=FALSE],
                      annot=annot,
                      labels=lab.and.region,
                      svdRes=svdResIter,
                      plAnnots=plAnnots,
                      kColors=gender.col, file=NULL)
##--------------------------
## Iterated ridge
##--------------------------
paramXb \leftarrow list()paramXb$K <- p
paramXb$D < - matrix(c(0.), nrow = 0, ncol=0)paramXb$batch <- TRUE
paramXb$iter <- 1
paramXb$mode <- 'PENALTY' #2
paramXb$lambda <- 1
paramXb$lambda2 <- 0
## Correction
iRes <- iterativeRUV(Y, cIdx, scIdx=NULL, paramXb, k=nrow(Y), nu.coeff=1e-2/2,
                     cEps, maxIter,
                     Wmethod='svd', wUpdate=11)
nrcY <- iRes$cY
## Cluster the corrected data
sdY \leftarrow apply(nrcY, 2, sd)ssd <- sort(sdY, decreasing=TRUE, index.return=TRUE)$ix
kmresIter <- kmeans(nrcY[,ssd[1:nKeep]],centers=2,nstart=200)
vclustIter <- kmresIter$cluster
IterRandScore <- clScore(vclustIter,X)
## Plot the corrected data
svdResIterRand <- NULL
svdResIterRand <- svdPlot(nrcY[, ssd[1:nKeep], drop=FALSE],
                           annot=annot,
                           labels=lab.and.region,
                           svdRes=svdResIterRand,
                           plAnnots=plAnnots,
                          kColors=gender.col, file=NULL)
```
 $\mathcal{E}$ 

naiveRandRUV

Remove unwanted variation from a gene expression matrix using negative control genes

<span id="page-7-0"></span>8

## <span id="page-8-0"></span>naiveRandRUV 9

#### Description

The function takes as input a gene expression matrix as well as the index of negative control genes. It estimates unwanted variation from these control genes, and removes them by regression, using ridge and/or rank regularization.

#### Usage

```
naiveRandRUV(Y, cIdx, nuCoeff=0.001, k=nrow(Y))
```
## **Arguments**

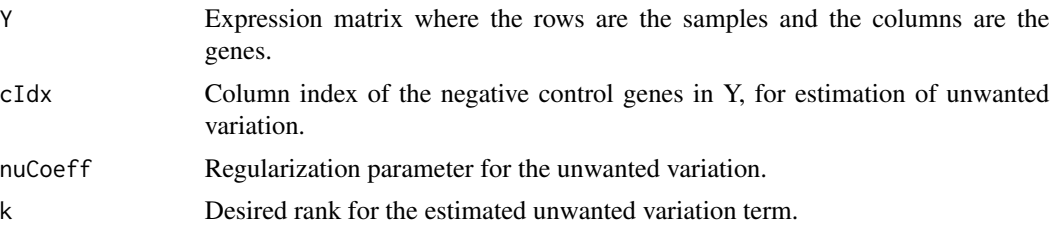

### Value

A [matrix](#page-0-0) corresponding to the gene expression after substraction of the estimated unwanted variation term.

## Examples

```
if(require('RUVnormalizeData')){
```

```
## Load the data
data('gender', package='RUVnormalizeData')
```

```
Y <- t(exprs(gender))
X \le - as.numeric(phenoData(gender)$gender == 'M')
X \leftarrow X - \text{mean}(X)X \leftarrow \text{cbind}(X/(\text{sqrt}(sum(X^2))))chip <- annotation(gender)
```

```
## Extract regions and labs for plotting purposes
lregions <- sapply(rownames(Y),FUN=function(s) strsplit(s,'_')[[1]][2])
llabs <- sapply(rownames(Y),FUN=function(s) strsplit(s,'_')[[1]][3])
```

```
## Dimension of the factors
m \le - nrow(Y)n \leftarrow \text{ncol}(Y)p \leftarrow \text{ncol}(X)
```

```
Y <- scale(Y, scale=FALSE) # Center gene expressions
```

```
cIdx <- which(featureData(gender)$isNegativeControl) # Negative control genes
```

```
## Prepare plots
```

```
annot \leftarrow \text{cbind}(as \cdot \text{character}(\text{sign}(X)))colnames(annot) <- 'gender'
plAnnots <- list('gender'='categorical')
lab.and.region <- apply(rbind(lregions, llabs), 2, FUN=function(v) paste(v, collapse='_'))
gender.col <- c('-1' = "deeppink3", '1' = "blue")
## Remove platform effect by centering.
Y[chip=='hgu95a.db',] <- scale(Y[chip=='hgu95a.db',], scale=FALSE)
Y[chip=='hgu95av2.db',] <- scale(Y[chip=='hgu95av2.db',], scale=FALSE)
## Number of genes kept for clustering, based on their variance
nKeep <- 1260
##--------------------------
## Naive RUV-2 no shrinkage
##----------------------
k \le -20nu < -0## Correction
nsY <- naiveRandRUV(Y, cIdx, nuCoeff=0, k=k)
## Clustering of the corrected data
sdY \leftarrow apply(nsY, 2, sd)ssd <- sort(sdY, decreasing=TRUE, index.return=TRUE)$ix
kmres2ns <- kmeans(nsY[,ssd[1:nKeep],drop=FALSE],centers=2,nstart=200)
vclust2ns <- kmres2ns$cluster
nsScore <- clScore(vclust2ns, X)
## Plot of the corrected data
svdRes2ns <- NULL
svdRes2ns <- svdPlot(nsY[, ssd[1:nKeep], drop=FALSE],
                      annot=annot,
                      labels=lab.and.region,
                      svdRes=svdRes2ns,
                      plAnnots=plAnnots,
                      kColors=gender.col, file=NULL)
##--------------------------
## Naive RUV-2 + shrinkage
##--------------------------
k \leq -mnu.coeff < -1e-2## Correction
nY <- naiveRandRUV(Y, cIdx, nuCoeff=nu.coeff, k=k)
## Clustering of the corrected data
sdY \leftarrow apply(nY, 2, sd)ssd <- sort(sdY, decreasing=TRUE, index.return=TRUE)$ix
```
10

## <span id="page-10-0"></span>naiveReplicateRUV 11

```
kmres2 <- kmeans(nY[,ssd[1:nKeep],drop=FALSE],centers=2,nstart=200)
vclust2 <- kmres2$cluster
nScore <- clScore(vclust2,X)
## Plot of the corrected data
svdRes2 <- NULL
svdRes2 <- svdPlot(nY[, ssd[1:nKeep], drop=FALSE],
                   annot=annot,
                   labels=lab.and.region,
                   svdRes=svdRes2,
                   plAnnots=plAnnots,
                   kColors=gender.col, file=NULL)
```
naiveReplicateRUV *Remove unwanted variation from a gene expression matrix using replicate samples*

## Description

}

The function takes as input a gene expression matrix as well as the index of negative control genes and replicate samples. It estimates and remove unwanted variation from the gene expression.

## Usage

```
naiveReplicateRUV(Y, cIdx, scIdx, k, rrem=NULL, p=NULL, tol=1e-08)
```
## Arguments

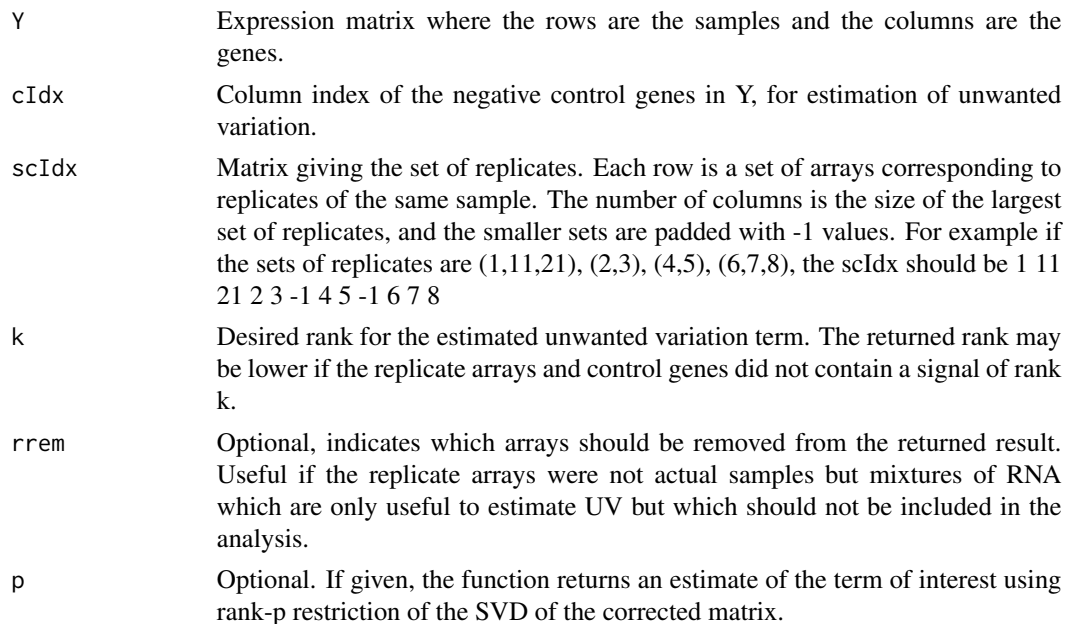

<span id="page-11-0"></span>tol Directions of variance lower than this value in the replicate samples are dropped (which may result in an estimated unwanted variation term of rank smaller than  $k$ ).

## Value

A [list](#page-0-0) containing the following terms:

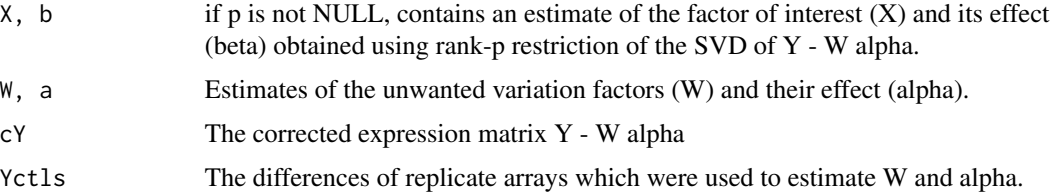

## Examples

if(require('RUVnormalizeData')){

```
## Load the data
data('gender', package='RUVnormalizeData')
Y <- t(exprs(gender))
X <- as.numeric(phenoData(gender)$gender == 'M')
X \leftarrow X - mean(X)X \leftarrow \text{cbind}(X/(\text{sqrt}(sum(X^2))))chip <- annotation(gender)
## Extract regions and labs for plotting purposes
```

```
lregions <- sapply(rownames(Y),FUN=function(s) strsplit(s,'_')[[1]][2])
llabs <- sapply(rownames(Y),FUN=function(s) strsplit(s,'_')[[1]][3])
```

```
## Dimension of the factors
m \leftarrow nrow(Y)n \leftarrow \text{ncol}(Y)p \leftarrow \text{ncol}(X)
```

```
Y <- scale(Y, scale=FALSE) # Center gene expressions
```

```
cIdx <- which(featureData(gender)$isNegativeControl) # Negative control genes
```

```
## Prepare plots
annot <- cbind(as.character(sign(X)))
colnames(annot) <- 'gender'
plAnnots <- list('gender'='categorical')
lab.and.region <- apply(rbind(lregions, llabs),2,FUN=function(v) paste(v,collapse='_'))
gender.col <- c('-1' = "deeppink3", '1' = "blue")
## Remove platform effect by centering.
```

```
Y[chip=='hgu95a.db',] <- scale(Y[chip=='hgu95a.db',], scale=FALSE)
Y[chip=='hgu95av2.db',] <- scale(Y[chip=='hgu95av2.db',], scale=FALSE)
```

```
## Prepare control samples
scIdx \leftarrow matrix(-1, 84, 3)rny <- rownames(Y)
added \leftarrow c()
c \le -\emptyset# Replicates by lab
for(r in 1:(length(rny) - 1)){
    if(r %in% added)
        next
    c \le -c+1scIdx[c,1] < rcc < -2for(rr in seq(along=rny[(r+1):length(rny)])){
        if(all(strsplit(rny[r], '-')[[1]][-3] == strsplit(rny[r+rr], '-')[[1]][-3])){scIdx[c,cc] <- r+rr
            cc < -cc + 1added <- c(added,r+rr)
        }
    }
}
scIdxLab <- scIdx
scIdx \leftarrow matrix(-1, 84, 3)rny <- rownames(Y)
added \leq c()
c \le -\emptyset## Replicates by region
for(r in 1:(length(rny) - 1)){
    if(r %in% added)
        next
    c \le -c+1scIdx[c,1] < rcc < -2for(rr in seq(along=rny[(r+1):length(rny)])){
        if(all(strsplit(rny[r],'_')[[1]][-2] == strsplit(rny[r+rr],'_')[[1]][-2])){
            scIdx[c,cc] <- r+rr
            cc < - cc + 1added <- c(added,r+rr)
        }
    }
}
scIdx <- rbind(scIdxLab,scIdx)
## Number of genes kept for clustering, based on their variance
nKeep <- 1260
## Prepare plots
annot <- cbind(as.character(sign(X)))
colnames(annot) <- 'gender'
```

```
plAnnots <- list('gender'='categorical')
lab.and.region <- apply(rbind(lregions, llabs),2,FUN=function(v) paste(v,collapse='_'))
gender.col <- c('-1' = "deeppink3", '1' = "blue")
## Remove platform effect by centering.
## Correction
sRes <- naiveReplicateRUV(Y, cIdx, scIdx, k=20)
## Clustering on the corrected data
sdY <- apply(sRes$cY, 2, sd)
ssd <- sort(sdY,decreasing=TRUE,index.return=TRUE)$ix
kmresRep <- kmeans(sRes$cY[,ssd[1:nKeep],drop=FALSE],centers=2,nstart=200)
vclustRep <- kmresRep$cluster
RepScore <- clScore(vclustRep,X)
## Plot of the corrected data
svdResRep <- NULL
svdResRep <- svdPlot(sRes$cY[, ssd[1:nKeep], drop=FALSE],
                     annot=annot,
                     labels=lab.and.region,
                      svdRes=svdResRep,
                     plAnnots=plAnnots,
                     kColors=gender.col, file=NULL)
```
}

svdPlot *Plot the data projected into the space spanned by their first two principal components*

## Description

The function takes as input a gene expression matrix and plots the data projected into the space spanned by their first two principal components.

## Usage

```
svdPlot(Y, annot=NULL, labels=NULL, svdRes=NULL, plAnnots=NULL, kColors=NULL, file=NULL)
```
#### Arguments

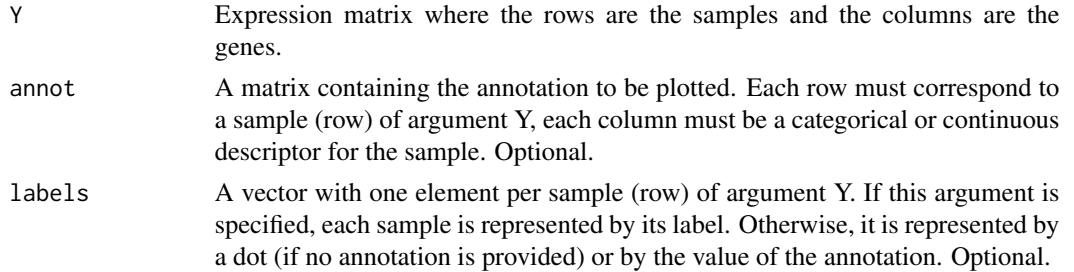

<span id="page-13-0"></span>

#### <span id="page-14-0"></span>svdPlot 15

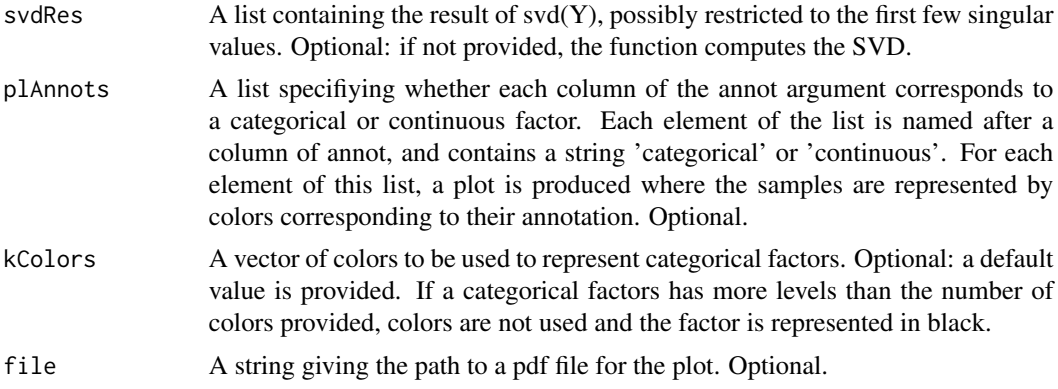

## Value

A [list](#page-0-0) containing the result of svd $(Y, nu=2, nv=0)$ .

## Examples

```
if(require('RUVnormalizeData')){
    ## Load the data
    data('gender', package='RUVnormalizeData')
   Y <- t(exprs(gender))
   X <- as.numeric(phenoData(gender)$gender == 'M')
   X \le -X - \text{mean}(X)X \leftarrow \text{cbind}(X/(\text{sqrt}(\text{sum}(X^2))))chip <- annotation(gender)
    ## Extract regions and labs for plotting purposes
    lregions <- sapply(rownames(Y),FUN=function(s) strsplit(s,'_')[[1]][2])
    llabs <- sapply(rownames(Y),FUN=function(s) strsplit(s,'_')[[1]][3])
    ## Dimension of the factors
    m \le - nrow(Y)n \leftarrow \text{ncol}(Y)p \leftarrow \text{ncol}(X)Y <- scale(Y, scale=FALSE) # Center gene expressions
    cIdx <- which(featureData(gender)$isNegativeControl) # Negative control genes
    ## Prepare plots
    annot <- cbind(as.character(sign(X)))
    colnames(annot) <- 'gender'
    plAnnots <- list('gender'='categorical')
   lab.and.region <- apply(rbind(lregions, llabs),2,FUN=function(v) paste(v,collapse='_'))
    gender.col <- c('-1' = "deeppink3", '1' = "blue")
    ## Remove platform effect by centering.
```
#### 16 svdPlot

```
Y[chip=='hgu95a.db',] <- scale(Y[chip=='hgu95a.db',], scale=FALSE)
Y[chip=='hgu95av2.db',] <- scale(Y[chip=='hgu95av2.db',], scale=FALSE)
## Number of genes kept for clustering, based on their variance
nKeep <- 1260
##--------------------------
## Naive RUV-2 no shrinkage
##--------------------------
k < -20nu < -0## Correction
nsY <- naiveRandRUV(Y, cIdx, nuCoeff=0, k=k)
## Clustering of the corrected data
sdY <- apply(nsY, 2, sd)
ssd <- sort(sdY,decreasing=TRUE,index.return=TRUE)$ix
kmres2ns <- kmeans(nsY[,ssd[1:nKeep],drop=FALSE],centers=2,nstart=200)
vclust2ns <- kmres2ns$cluster
nsScore <- clScore(vclust2ns, X)
## Plot of the corrected data
svdRes2ns <- NULL
svdRes2ns <- svdPlot(nsY[, ssd[1:nKeep], drop=FALSE],
                     annot=annot,
                     labels=lab.and.region,
                     svdRes=svdRes2ns,
                     plAnnots=plAnnots,
                     kColors=gender.col, file=NULL)
##--------------------------
## Naive RUV-2 + shrinkage
##--------------------------
k < -mnu.coeff <- 1e-2
## Correction
nY <- naiveRandRUV(Y, cIdx, nuCoeff=nu.coeff, k=k)
## Clustering of the corrected data
sdY \leftarrow apply(nY, 2, sd)ssd <- sort(sdY,decreasing=TRUE,index.return=TRUE)$ix
kmres2 <- kmeans(nY[,ssd[1:nKeep],drop=FALSE],centers=2,nstart=200)
vclust2 <- kmres2$cluster
nScore <- clScore(vclust2,X)
## Plot of the corrected data
svdRes2 <- NULL
svdRes2 <- svdPlot(nY[, ssd[1:nKeep], drop=FALSE],
                   annot=annot,
```
#### svdPlot the state of the state of the state of the state of the state of the state of the state of the state of the state of the state of the state of the state of the state of the state of the state of the state of the st

labels=lab.and.region, svdRes=svdRes2, plAnnots=plAnnots, kColors=gender.col, file=NULL)

}

# <span id="page-17-0"></span>Index

clScore, [2](#page-1-0) iterativeRUV, [4](#page-3-0) list, *[4,](#page-3-0) [5](#page-4-0)*, *[12](#page-11-0)*, *[15](#page-14-0)* matrix, *[9](#page-8-0)* naiveRandRUV, [8](#page-7-0) naiveReplicateRUV, [11](#page-10-0) svdPlot, [14](#page-13-0) vector, *[2](#page-1-0)*